Документ подписан простой э**МИИИСТЕЕРСТВ**О ТРАНСПОРТА РОССИЙСКОЙ ФЕДЕРАЦИИ Информация о владельце**ФЕДЕРАЛЬНОЕ АГ<mark>ЕНТСТВО ЖЕЛЕЗНОДОРОЖНОГО ТРАНСПОРТА</mark>** ФИО: Гаранин Македелала каречносударственное бюджетное образовательное учреждение высшего образования Должность: <mark>Ректор</sup>АМАРСКИЙ</mark> ГОСУДАРСТВЕННЫЙ УНИВЕРСИТЕТ ПУТЕЙ СООБЩЕНИЯ **(СамГУПС)** Дата подписания: 06.03.2024 16:40:40 Уникальный программный ключ: 7708e3a47e66a8ee02711b298d7c78bd1e40bf88

## **Производственная практика (технологическая (проектно-технологическая) практика)**

## рабочая программа практики

Направление подготовки 09.03.03 Прикладная информатика Направленность (профиль) Управление цифровой инфраструктурой организации

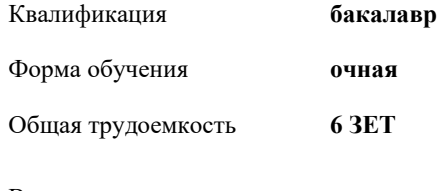

Виды контроля в семестрах: зачеты с оценкой 4

## **Распределение часов дисциплины по семестрам**

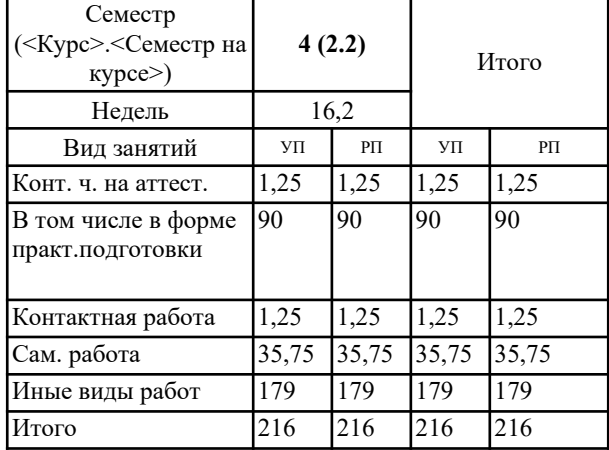

Программу составил(и): *д.п.н., доцент, Горбатов С.В.*

Рабочая программа практики **Производственная практика (технологическая (проектно-технологическая) практика)**

разработана в соответствии с ФГОС ВО:

Федеральный государственный образовательный стандарт высшего образования - бакалавриат по направлению подготовки 09.03.03 Прикладная информатика (приказ Минобрнауки России от 19.09.2017 г. № 922)

составлена на основании учебного плана: 09.03.03-24-1- ПИб.plm.plx Направление подготовки 09.03.03 Прикладная информатика Направленность (профиль) Управление цифровой инфраструктурой организации

Рабочая программа практики одобрена на заседании кафедры **Цифровые технологии**

Зав. кафедрой Ефимова Т.Б.

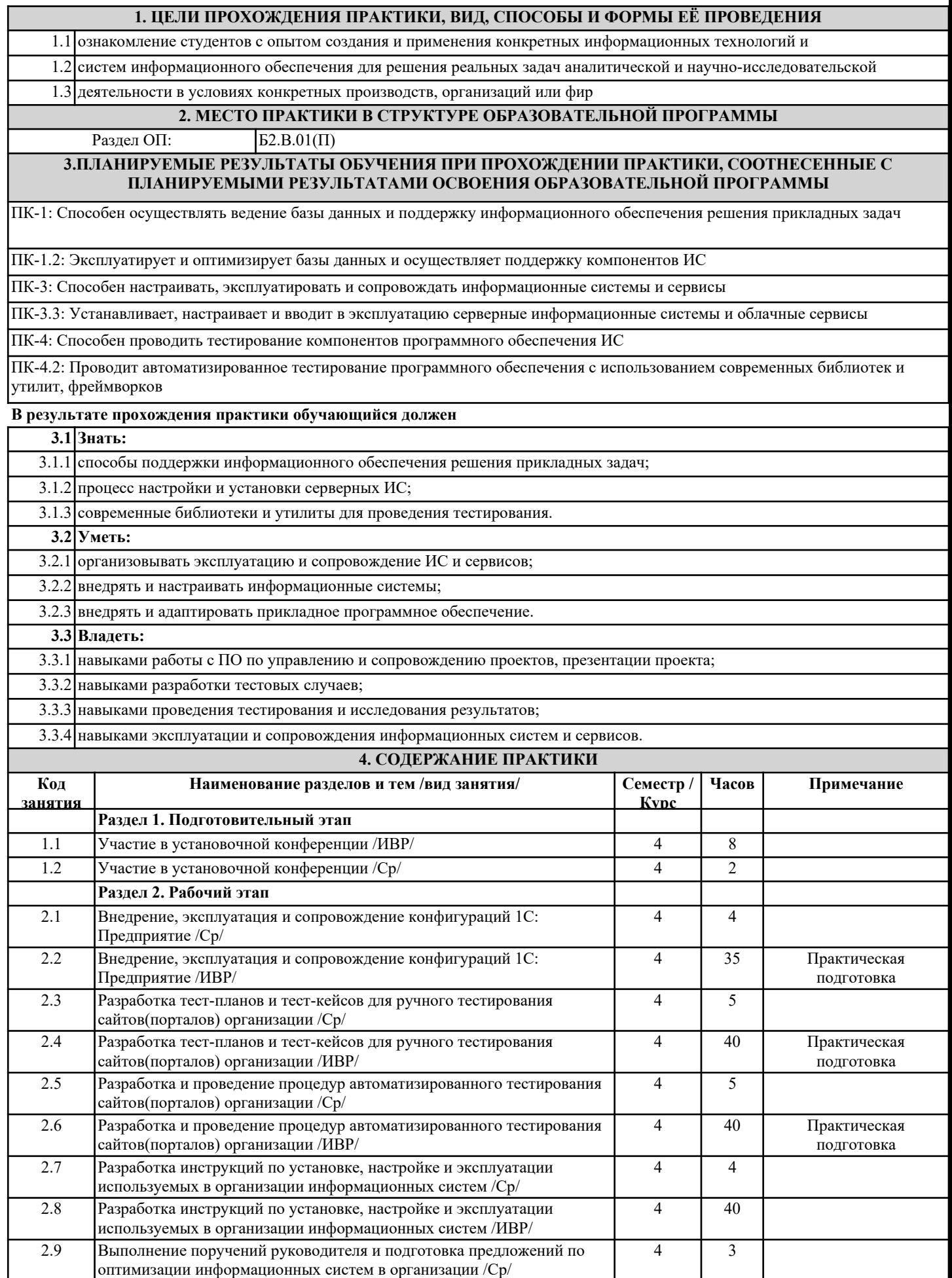

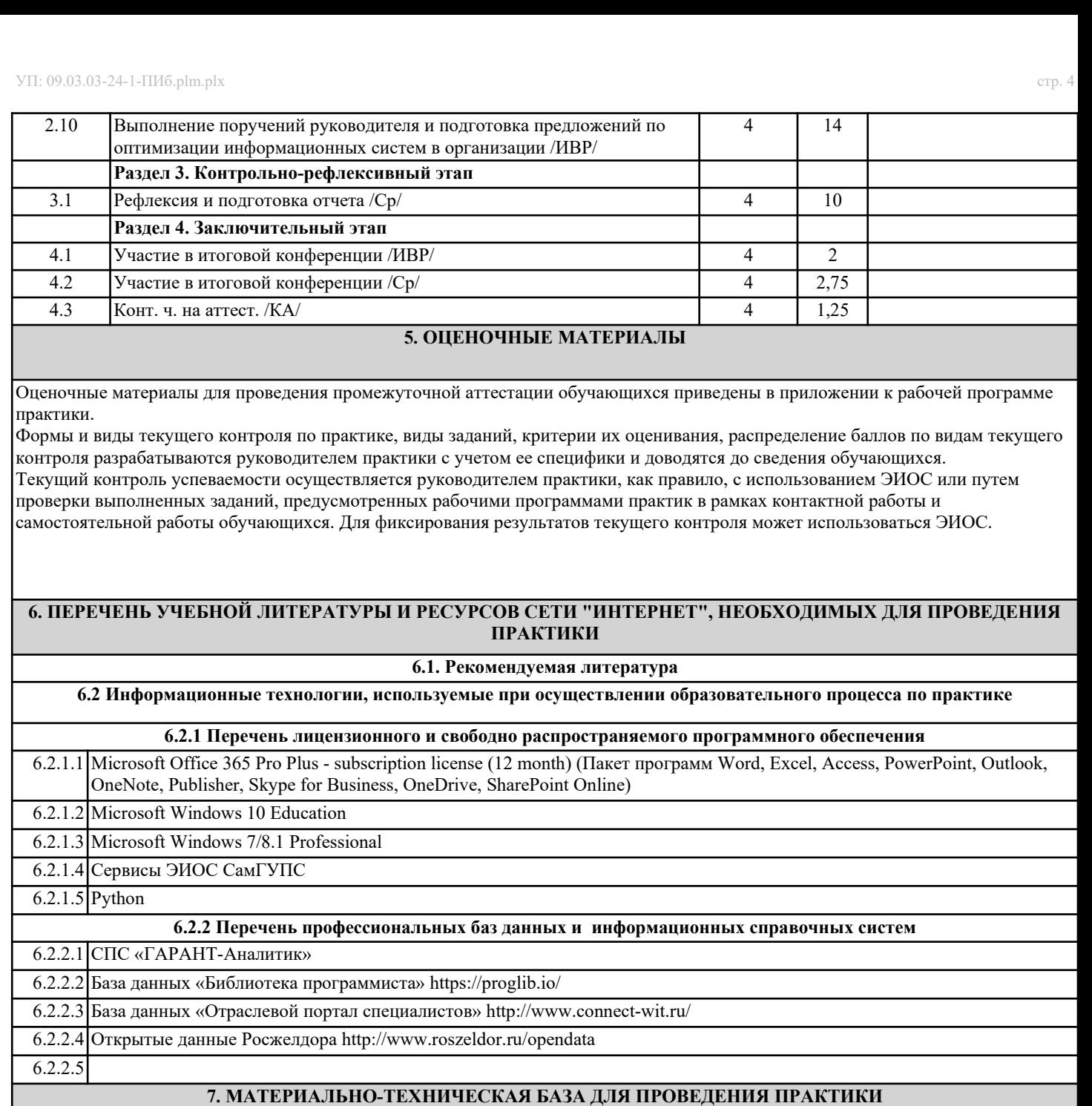

7.1 Аудитории для текущего контроля и промежуточной аттестации, а также помещения для самостоятельной работы, укомплектованные специализированной мебелью и техническими средствами обучения служащими для представления учебной информации большой аудитории; неограниченный доступ к электронно-библиотечным системам (через ресурсы библиотеки СамГУПС), к электронной информационно-образовательной среде и к информационнотелекоммуникационной сети «Интернет» в рамках самостоятельной работы обучающегося или в соответствии с утвержденным расписанием. 7.2 При прохождении практики в образовательной организации используется оборудование, соответствующее выполняемым технологическим операциям. 7.3 При прохождении практики в профильной организации используется рабочее место, оборудованное в соответствии с выполняемыми технологическими операциями.

7.4